# **apostas na bet365 Aplicativos de apostas:casinos que aceitam cartão de crédito**

**Autor: symphonyinn.com Palavras-chave: apostas na bet365**

### **Resumo:**

**apostas na bet365 : Junte-se à revolução das apostas em symphonyinn.com! Registre-se agora e descubra oportunidades de apostas inigualáveis!** 

**Los mejores juegos de tragamonedas de Bet365**

Blood Suckers (NetEnt) - 98% Reel Rush (NetEnt) - 97% Imperial Riches (NetEnt) - 96.88% Coins of Egypt (NetEnt) - 96.97% Spin O'Reely's Super Soccer (Bet365 Games) - 96.55%

### **Índice:**

- 1. apostas na bet365 Aplicativos de apostas:casinos que aceitam cartão de crédito
- 2. apostas na bet365 :apostas na bet365 hoje
- 3. apostas na bet365 :apostas na betano

**conteúdo:**

# **1. apostas na bet365 Aplicativos de apostas:casinos que aceitam cartão de crédito**

# **Gales é derrotado por 4 a 0 pela Eslováquia, aumentando a pressão sobre o técnico Rob Page**

A Eslováquia derrotou o País de Gales por 4 a 0 **apostas na bet365** partida válida pelas eliminatórias da Euro 2024. O gol do primeiro tempo foi marcado por Juraj Kucka, enquanto no segundo tempo Robert Bozenik, Ethan Ampadu (contra) e Laszlo Benes marcaram para a Eslováquia.

A derrota piorou ainda mais a situação de Rob Page, técnico do País de Gales, que vem sendo criticado desde que o time não se classificou para a Euro 2024. O técnico foi vaiado pelos torcedores após o empate **apostas na bet365** 0 a 0 contra Gibraltar, time classificado **apostas na bet365** 203º lugar no ranking da FIFA.

### **Tabela de classificação**

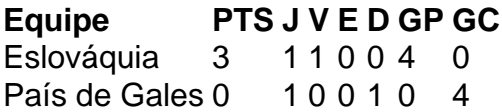

### **Próximos jogos**

- Eslováquia x Hungria
- País de Gales x Portugal

Por más de cincuenta años, los atletas que compiten en los Juegos Olímpicos han sido animados a menudo por amigos peludos, emplumados o escamosos. La mascota olímpica - una encapsulación caricaturesca de la cultura e historia de la ciudad anfitriona - es tan importante que los diseños suelen ser seleccionados y finalizados años antes de que comiencen los Juegos. Según el Comité Olímpico Internacional, el papel de estos peculiares personajes es ayudar a difundir un "ambiente festivo" y encarnar el espíritu exuberante del evento.

A lo largo de las décadas, el mundo ha dado la bienvenida a hombres de nieve, sasquatches, osos de sombrero de cowboy y extraterrestres al escenario olímpico. Este año, la mascota tomará la forma de un sombrero, específicamente el distintivo gorro frigio rojo worn by emancipated Roman slaves which became a symbol of freedom during the French Revolution. El primer mascota fue creado en 1968 por el diseñador Aline Lafargue para los Juegos de Invierno de Grenoble en Francia. Afectuosamente llamado "Shuss", el personaje consiste en una cabeza de dos tonos y una pierna con forma de rayo conectada a esquís. A pesar de poseer el prestigioso título de primer mascota jamás creado, Lafargue creó y presentó su diseño para Shuss en una sola noche.

### **En imágenes: Historia de las Mascotas Olímpicas**

Para encontrar un representante digno, cada país anfitrión organizará normalmente una convocatoria de presentación o concurso. En 2014, un concurso organizado por Rusia en anticipación de los Juegos Olímpicos de Invierno de Sochi recibió más de 24,000 dibujos. Los ganadores, un trío de mamíferos árticos destinados a representar los tres lugares del podio olímpico, fueron seleccionados por una votación pública con los resultados transmitidos por televisión rusa. Pero no siempre ha sido así: para los Juegos Olímpicos de Verano de 1984 en Los Ángeles, uno de los primeros eventos olímpicos en ser subsidiados en gran medida por el financiamiento corporativo, Disney ganó la licitación privada para el diseño de la mascota. Dado que estos personajes también son cruciales para la mercancía oficial, lindos y afables han sido durante mucho tiempo métricas clave para el éxito de cualquier mascota. Mercancía del mascota panda regordete de Beijing Bing Dwen Dwen para los Juegos Olímpicos de Invierno de 2024 se vendió "como pan caliente", mientras que el águila calva de Disney, Sam, fue cuidadosamente construido para parecer corto, regordete y suave en lugar de realista, puntiagudo y amenazante para atraer a los niños. Y cuando los ilustradores se han desviado, los espectadores se han hecho saber. Hace diez años, la agencia de diseño Iris produjo dos cíclopes de plata extraterrestres para dar la bienvenida a los Juegos de Londres. "Si estas cosas hubieran estado en una película de terror de los '50, ahora se consideraría una clásica", escribió un lector en 2012.

Un mascota, el oso Misha, incluso se hizo extraterrestre en 1978 cuando viajó al espacio a bordo del cohete "Soyuz" dos años antes de los Juegos Olímpicos de Verano de 1980 en Moscú.

El diseño de personajes se vuelve especialmente importante cuando los Juegos coinciden con un momento único en la historia. Por ejemplo, Australia, el país anfitrión de los primeros Juegos Olímpicos del milenio, encargó tres mascotas por primera vez en la historia de los Juegos. Los tres dibujos animados de estilo anime, Syd, Olly y Millie, fueron nombrados en referencia a Sydney, Olympics y Millennium - y las camisetas de este hito Juegos aún circulan sitios de reventa de segunda mano ahora.

# **2. apostas na bet365 : apostas na bet365 hoje**

apostas na bet365 : Aplicativos de apostas:casinos que aceitam cartão de crédito

### **apostas na bet365**

Bet365 Poker é uma sala de poker on-line oferecida pela maior empresa de apostas do mundo, disponível no Brasil. Não é necessário nenhum download, você pode jogar poker online de forma fácil e segura no seu browser.

### **apostas na bet365**

Bet365 Poker é uma plataforma de poker on-line oferecida pela empresa de apostas Bet365, líder em **apostas na bet365** indústria. Com uma variedade de torneios e mesas de cash, os jogadores podem desfrutar de uma ampla gama de opções enquanto jogam poker online.

### **Como começar a jogar no Bet365 Poker?**

- 1. Cadastre-se em **apostas na bet365** [sportdasorte com](/artigo/sportdasorte-com-2024-07-14-id-46209.php)
- 2. Faça o login usando suas credenciais recém-criadas
- 3. Receba seu bônus de boas-vindas em **apostas na bet365** depósitos
- 4. Comece a jogar no poker online

### **O que fazer depois de se registrar no Bet365 Poker?**

Depois de se registrar no Bet365 Poker, é recomendável:

- Familiarizar-se com a interface do software de poker
- Explorar diferentes tipos de jogos e torneios
- Ler regras e regulamentos antes de participar de qualquer torneio
- Jogar de forma responsável e inteligente

### **Conclusão**

O Bet365 Poker é uma excelente opção para aqueles que estão procurando uma experiência de poker on-line desafiante e emocionante. Com seu software fácil de usar e variedade de opções de jogos, você pode jogar poker no Brasil de forma legal e em **apostas na bet365** um ambiente seguro.

### **Perguntas Frequentes**

É seguro jogar no Bet365 Poker?

Sim, o Bet365 é a maior empresa de apostas do mundo, oferecendo um ambiente de jogo seguro.

Preciso fazer download de software para jogar no Bet365 Poker?

Não, você pode jogar poker no Bet365 sem precisar fazer download de software.

O Bet365 Poker está disponível no Brasil?

Sim, o Bet365 Poker está disponível no Brasil e atende às necessidades dos jogadores nacionais.

Há várias razões pelas quais uma conta bet365 pode ser restringida, incluindo aposta combinada, comportamento de apostas indevidas, GamStop (auto-exclusão) e exploração de bónus.

Além disso, é importante lembrar que as apostas não são permitidas em **apostas na bet365**

todos os lugares e a bet365 não está licenciada para operar globalmente. Embora teoricamente possa aceder à plataforma a partir de outro país usando uma VPN, isso pode violar as leis do país e os termos e condições da bet3.65.

No entanto, a utilize uma VPN no seu país de origem, poderá proteger as suas apostas e os dados pessoais online.

# **3. apostas na bet365 : apostas na betano**

A bet365 é uma das marcas mais conhecidas e respeitáveis no mundo da apostas desportiva a online, E com Uma boa razão. Como um negócio totalmente regulamentado ou licenciado o pode ter- certeza de que vai jogar num ambiente seguro mas sem fraudeS! "be 364 2024 isão Testado pelos Nosso os Especialistas em **apostas na bet365** Aposta: - ISPO ispo : e as esportivaes; Bet3,67 k 0 É espera por 63 vezes + foide 6 bola já De selecção ( istindo para As casas se lhe também oferecem bônus and consolaçõesem{K0)| 62 escolhar sorte".

Lucky 63 Bet Calculator - Rapidamente Trabalhe Seu Retorno. AceOdds acesodS : et-calculardor, sortuda-63

### **Informações do documento:**

Autor: symphonyinn.com

Assunto: apostas na bet365

Palavras-chave: **apostas na bet365 Aplicativos de apostas:casinos que aceitam cartão de crédito**

Data de lançamento de: 2024-07-14

#### **Referências Bibliográficas:**

- 1. [7 games fernandin](/7-games-fernandin-2024-07-14-id-1322.pdf)
- 2. <mark>[jogo brazino](/jogo-brazino-2024-07-14-id-30792.pdf)</mark>
- 3. [rodadas gratis sem depósito](/post/rodadas-gratis-sem-dep�sito-2024-07-14-id-41569.shtml)
- 4. <u>[3-bet poker](https://www.dimen.com.br/aid-portal/br/3-bet-poker-2024-07-14-id-1117.html)</u>